# **Summary of trigger conditions**

RP Alignm, Adjust, 3 b

#### Stable beam, 112 b

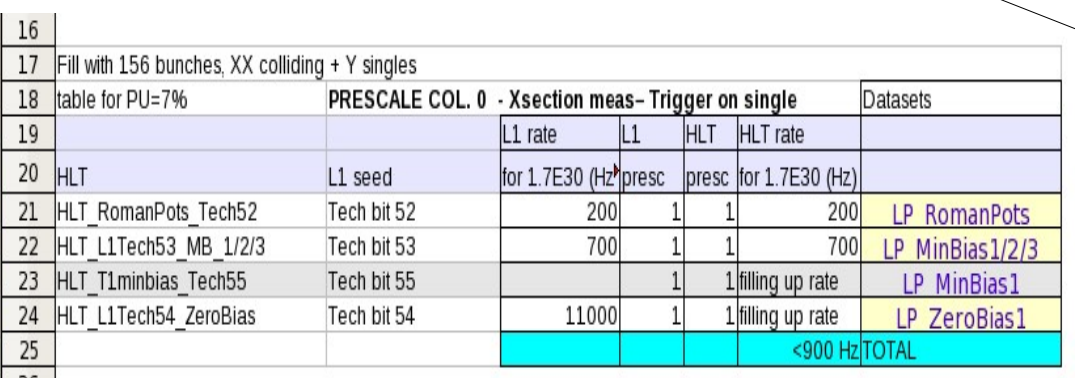

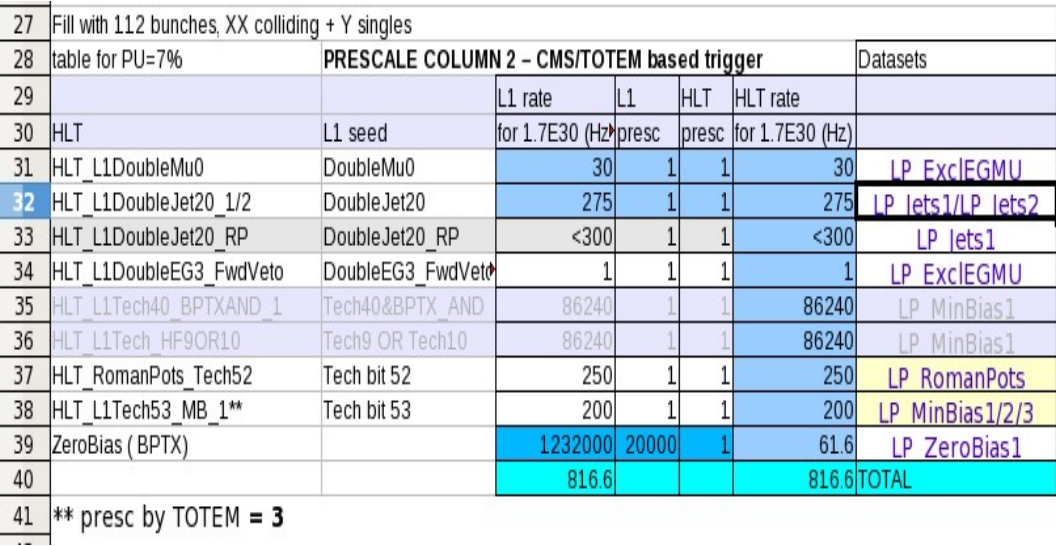

RP position  $6\sigma \Rightarrow t_{\min} \sim 0.007 \text{ GeV}^2$ **Tech Bit 52: RP V left .and.right Tech Bit 53: T2 left or right Tech Bit 54: Zero Bias ~ 60hz**  $RUN:198468_{\text{cms}}/8341_{\text{totem}}$  ~ 2.5M events *Trigger on bunch 100totem/101 cms (+ non colliding bunches)*

## RP position  $9.5\sigma \Rightarrow t_{\min} \sim 0.015 \text{ GeV}^2$

**Tech Bit 52: RP left .and.right Tech Bit 53: T2 left or right Tech Bit 54: Zero Bias ~ 64hz**

 $RUN:198901_{\text{cms}}/8368_{\text{totem}}$  ~ 1M events *Trigger on bunch 648totem/649 cms (+ non colliding bunches)*

## **Tech Bit 52: RP left .and.right Tech Bit 53: T2 left or right -> prescale 5**

*-----------------------------------------------------------------*

 $RUN:198902_{\rm cms}/8369-8371_{\rm totem}$  ~ 15M events *Trigger on bunch 648-2990totem (+ non colliding bunches)*  $RUN:198903_{\text{cms}}/8372_{\text{totem}}$  ~ 12M events *Trigger on bunch 26-648-2990totem (+ non colliding bunches)*

# **Sync test:**

**/castor/cern.ch/totem/offline/CMSTOTEM/CMSNtuples/HighBeta/raw\_198903\_LS1\_20\_Jets\_reducedNT.root**

**/castor/cern.ch/totem/offline/CMSTOTEM/TotemNtuples/HighBeta/8372.0-99\_ntuple.root**

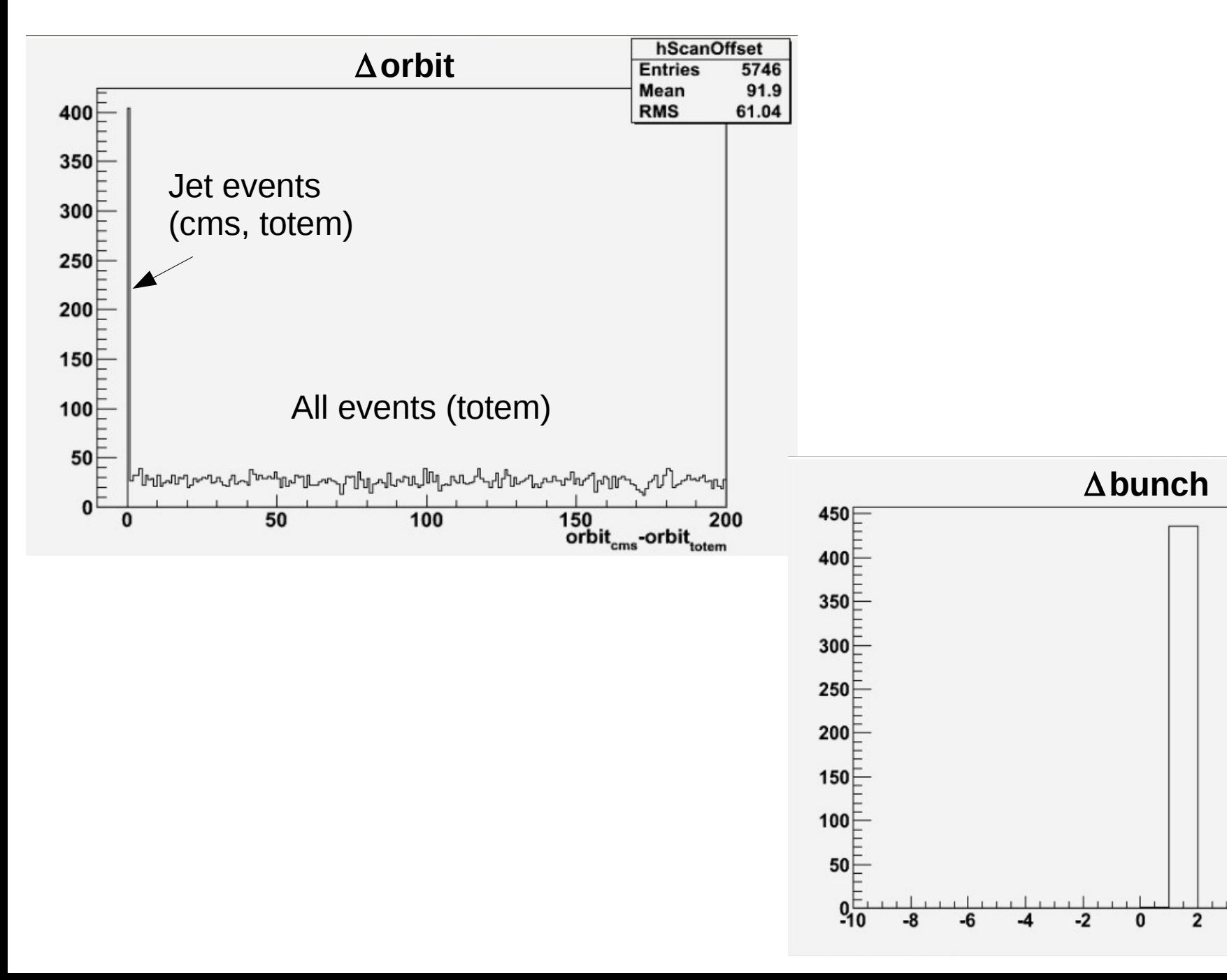

hBcnDelta

5746 1.081

0.7468

Entries

Mean

**RMS** 

6

4

8

 $bx_{\rm cms}$ - $bx_{\rm totem}$ 

10

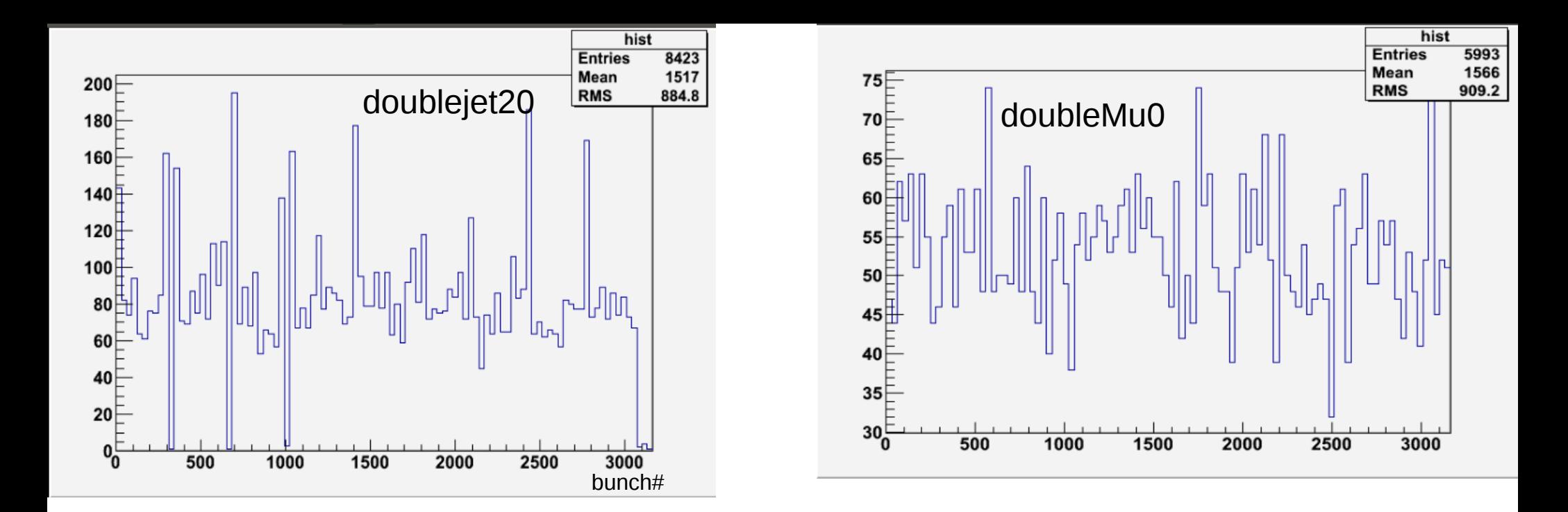

DATA: /castor/cern.ch/totem/offline/CMSTOTEM/CMSNtuples/HighBeta/UABaseTree\_CMS-TOTEM\_ExpressPhysics\_HighBetaJuly2012-Run198903\_uaBaseTree-v2\_mergedTTree.root

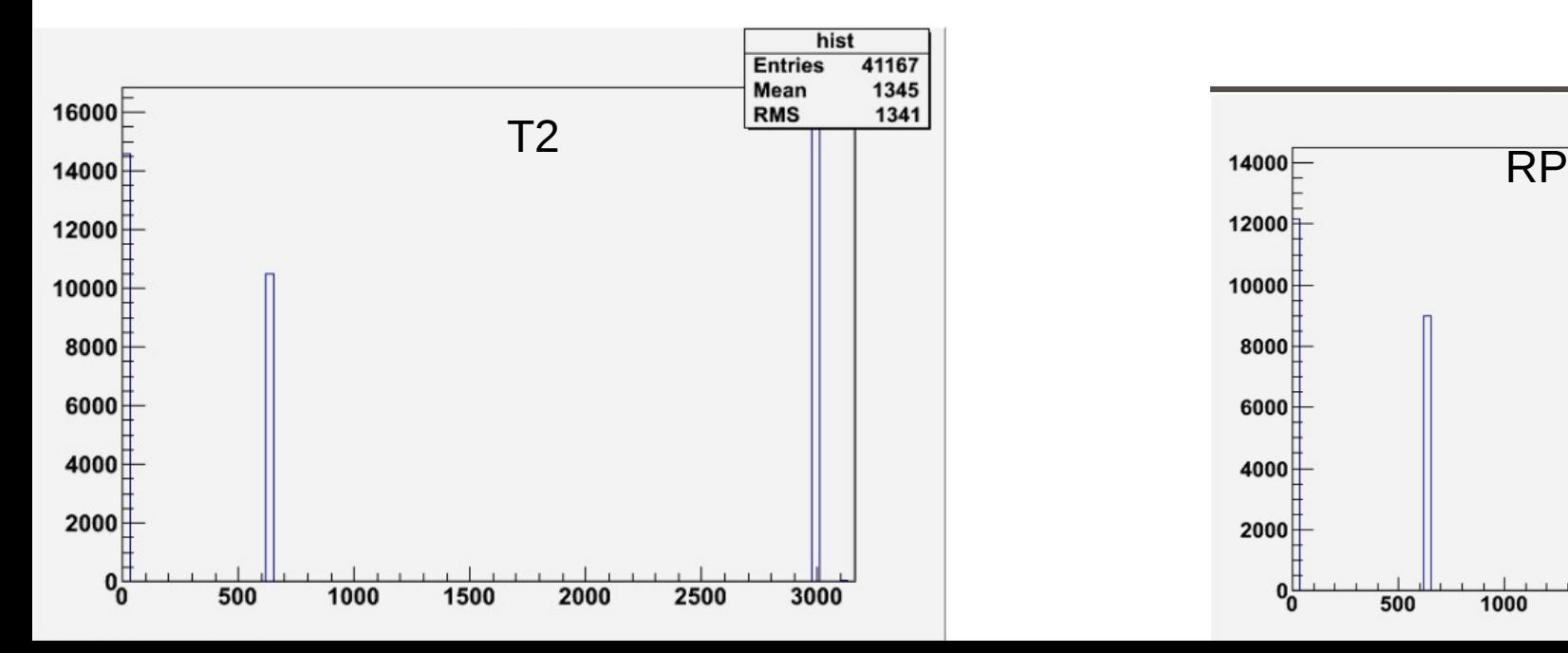

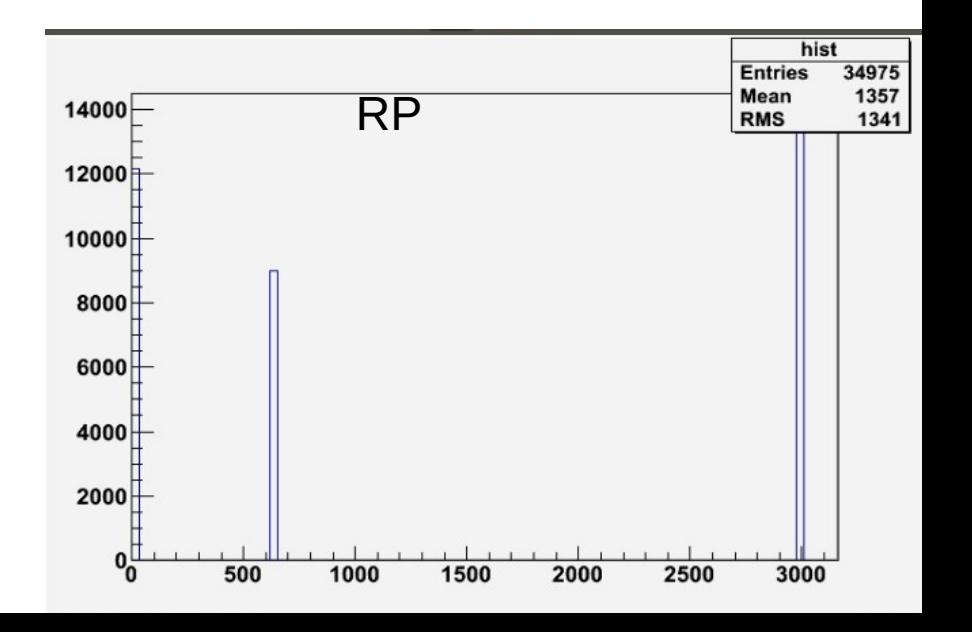

### **Comments & Discussion**

The SW for the merging is far too be final :

- the sync procedure works
- the real merging has never been used for large samples

 ==> time consuming *Jakub can work on that* ==> preparation of the input from CMS still very confusing (at least to me) *Katerina is the master of that the moment*

- final ntuple from TOTEM ready (T1,T2,RP)
- final ntuple from CMS (UA format): ?
- Gather user requirements : different ntuples for different analysis? which trigger stream to merge?

........